# **Terms and Conditions of making payments into the Cash Account via website for Clients of OANDA TMS Brokers S.A.**

## **§ 1 Definitions**

1. The terms used in the Terms and Conditions shall be understood as follows:

- 1) **Client** natural person, legal entity or organisational entity without legal personality who signed the Framework Agreement with OANDA TMS and has a Cash Account with OANDA TMS;
- 2) **Cash Account** account used for keeping Client's funds and handling the Register of Financial Instruments and the Operating Register, opened on the basis of the Framework Agreement concluded with the Client and maintained in the Account Base Currency;
- 3) **Terms and Conditions** "*Terms and Conditions of making payments to the Cash Account via the website for Clients of OANDA TMS Brokers S.A.*";
- 4) **OANDA TMS** OANDA TMS Brokers S.A. with its registered seat in Warsaw, Poland, address: Rondo Daszyńskiego 1, 00-843 Warsaw, Poland, entered to the Entrepreneurs Register of the National Court Register kept by the District Court for the capital city of Warsaw in Warsaw, 12th Commercial Division of the National Court Register with KRS number 0000204776, having statistical number REGON 015715078, Tax Identification Number [NIP]: 5262759131, share capital of PLN 3 537 560,00, paid in full, having a status of large entrepreneur within the meaning of Polish Act on Counteracting Excessive Delays in Commercial Transactions;
- 5) **Business hours of OANDA TMS -** 8:00 20:00 on business days.

#### **§ 2 General Provisions**

- 1. The Terms and Conditions set out the terms of making payments to the Cash Account for Clients who signed the Framework Agreement with OANDA TMS.
- 2. Services provided under these Terms and Conditions do not constitute the brokerage activity carried out by OANDA TMS.
- 3. The Client may make a payment to the Cash Account maintained by OANDA TMS using the form published on OANDA TMS' website and in the Client Zone.

#### **§ 3 Terms of making payments**

- 1. OANDA TMS shall allow the Client to make deposits to the Cash Account, including in relation to the following, available in the form:
	- e-transfer online,

OANDA TMS Brokers S.A. with its registered office in Warsaw, Rondo Daszyńskiego 1, 00-843 Warsaw, registered by the District Court for the Capital City of Warsaw in Warsaw, XII Commercial Division of the National Court Register under KRS number 0000204776, NIP number 5262759131, Initial capital: PLN 3,537.560 paid in whole. OANDA TMS Brokers S.A. is subject to the supervision of the Polish Financial Supervision Authority on the basis of an authorization of April 26, 2004 (KPWiG-4021-54-1/2004).

- fast transfer (quick transfer with the use of online payments, in particular the so-called pay-by-link),
- payment cards, provided that the Client is entitled to use the given payment channel and has sufficient funds, except for credit cards issued to residents of Spain, in accordance with the guidelines of the Spanish Securities Commission (CNMV).
- 2. Fast transfer operators may limit the list of banks offered for fast transfers.
- 3. OANDA TMS shall not be liable for a failure to complete the payment, in particular in the case of delays in communication with the settlement agent or non-acceptance of the transaction by the fast transfers / payment cards operators.
- 4. The Client may make payments in PLN, USD, GBP, CZK and EUR.
- 5. The minimum payment amount for payments through fast transfers operators and payment cards is PLN 50,00 and EUR 25,00 or the equivalent in GBP, USD and CZK.
- 6. The maximum payment amount for payments through fast transfers operators and payment cards, depending on the currency, is PLN 250,000 and EUR 50,000 or the equivalent in GBP, USD and CZK.
- 7. The maximum amount of one-time payment through fast transfer operators may be subject to the limits agreed between the fast transfer operator and the Client's bank.
- 8. The maximum amount of one-time payment via payment cards, in currencies other than PLN, is:
	- a. for Clients holding the Payment Account for less than 3 days EUR 6,000.00 or the equivalent amount in GBP, USD or CZK;
	- b. for Clients holding the Payment Account for more than 3 days EUR 15,000 or the equivalent in GBP, USD or CZK.
- 9. The maximum amount of one-time payment of the Client may be changed by OANDA TMS in individual situations, without having to change the Terms and Conditions.
- 10. OANDA TMS shall charge a fee in the amount specified in Appendix No. 1 and 2 on each Client's payment depending on the selected payment channel.
- 11. In the case of an internal transfer from a Cash Account maintained under a service variant other than Stocks, made within 7 days from the date of payment of funds to it, OANDA TMS is entitled to collect the amount constituting the difference between the indicated in Appendix No. 2 and the one indicated in Appendix No. 1 to these Terms and Conditions depending on the selected payment channel.
- 12. OANDA TMS may refuse to execute a payment into the Cash Account via the website without giving a reason. OANDA TMS shall immediately notify the Client of the refusal.
- 13. OANDA TMS is entitled to charge a fee equal to the commission charged by from OANDA TMS for making transfers before making a cash withdrawal:
	- 1) in the event of the Client making payments to a Cash Account and withdrawals from a Cash Account within 60 days (from the date of the last payment) justifying the

OANDA TMS Brokers S.A. with its registered office in Warsaw, Rondo Daszyńskiego 1, 00-843 Warsaw, registered by the District Court for the Capital City of Warsaw in Warsaw, XII Commercial Division of the National Court Register under KRS number 0000204776, NIP number 5262759131, Initial capital: PLN 3,537.560 paid in whole. OANDA TMS Brokers S.A. is subject to the supervision of the Polish Financial Supervision Authority on the basis of an authorization of April 26, 2004 (KPWiG-4021-54-1/2004).

supposition that they are carried out for purposes other than investment in as part of the service of executing orders to buy or sell financial instruments or the receipt and transmission of orders to buy or sell financial instruments provided by OANDA TMS; or

- 2) in the event of termination of the Framework Agreement on the basis of the premise of the Client using a strategy of investment that is inconsisntent with the principle of equality of parties under a Framework Agreement aimed at using a technological or information advantage.
- 13. The detailed amount of the fee, depending on the selected option, is set out in Appendix no. 3 to these Terms and Conditions.
- **14.** Funds can be withdrawn from the Cash Account only after OANDA TMS has received confirmation of their posting, no later than 5 working days after the date of deposit.
- **15.** The list of fast transfer operators with which OANDA TMS cooperates is subject to change. The list of operators together with the commissions for the transactions is set out in the annexes to these Regulations. Should there be a change involving the addition or deletion of a fast transfer operator, this will not require an amendment to the Terms and Conditions.

#### **§ 4 Making payments**

- 1. In order to make a payment into the Cash Account via the [www.tms.pl;](http://www.tms.pl/) [www.tmsbrokers.com;](http://www.tmsbrokers.com/) [www.oanda.com](http://www.oanda.com/) website or the Client Zone the Client shall enter the data specified by OANDA TMS in the form made available to the Client.
- 2. During the payment execution process, the Client will receive the information about the status of the initiated process.
- 3. The crediting of the Client's Cash Account shall depend on the time of the transaction execution via the payment channel selected by the Client.
- 4. The Client's Cash Account shall be credited immediately after OANDA TMS receives the information about the payment made by the Client (subject to the provisions of the clause 6 below), save that OANDA TMS shall not be liable for delays in crediting the Client's Cash Account that occurred outside the OANDA TMS' business hours. The maximum period for crediting the Client's Cash Account is specified in the Terms and conditions of the provision of services, referred to in § 5 clause 2.
- 5. If after the execution of the transaction the information about its improper execution appears, the Client shall try again or contact the Customer Service Department in OANDA TMS.
- **6.** In the case of payment to the Cash Account via Trustly, the Client's Cash Account will be credited immediately after OANDA TMS receives confirmation of crediting the funds by Trustly (no later than within 2 business days).

#### **§ 5 Final provisions**

1. These Terms and conditions are a[vailable on the www.tms](http://www.tms.pl/)[.pl; www.tmsbrokers.com;](http://www.tmsbrokers.com/) [www.oanda.com](http://www.oanda.com/) website and in the Client Zone.

OANDA TMS Brokers S.A. with its registered office in Warsaw, Rondo Daszyńskiego 1, 00-843 Warsaw, registered by the District Court for the Capital City of Warsaw in Warsaw, XII Commercial Division of the National Court Register under KRS number 0000204776, NIP number 5262759131, Initial capital: PLN 3,537.560 paid in whole. OANDA TMS Brokers S.A. is subject to the supervision of the Polish Financial Supervision Authority on the basis of an authorization of April 26, 2004 (KPWiG-4021-54-1/2004).

- 2. If the Client identifies any irregularities related to the process of making payments via the website, the Client shall immediately notify the Customer Service Department of the same. Only irregularities related to the process of making payments via the website into the Client's Cash Account may be the subject of a complaint submitted under these Terms and Conditions. After submitting an order for executing the payment and the lack of information on the status of the execution of the operation, the Client shall first contact the bank whose services it uses or payment operator.
- 3. All other reservations and complaints, including those related to the conclusion of orders by the Client, shall be reported on the basis of the applicable Terms and Conditions..
- 4. OANDA TMS executes instructions on withdrawals to the Client's bank account.
- 5. OANDA TMS reserves the right to amend these Terms and Conditions. The amended Terms and Conditions shall be made available on the OANDA TMS website and in the Client Zone.
- 6. These Terms and Conditions shall apply from 10 July 2024.

OANDA TMS Brokers S.A. with its registered office in Warsaw, Rondo Daszyńskiego 1, 00-843 Warsaw, registered by the District Court for the Capital City of Warsaw in Warsaw, XII Commercial Division of the National Court Register under KRS number 0000204776, NIP number 5262759131, Initial capital: PLN 3,537.560 paid in whole. OANDA TMS Brokers S.A. is subject to the supervision of the Polish Financial Supervision Authority on the basis of an authorization of April 26, 2004 (KPWiG-4021-54-1/2004).

## **Appendix No. 1**

Fees related to the execution of payments into the Client's cash account in the case of service variant CFDs (TMS Connect, TMS Trader), TMS Direct, TMS MiniDirect.

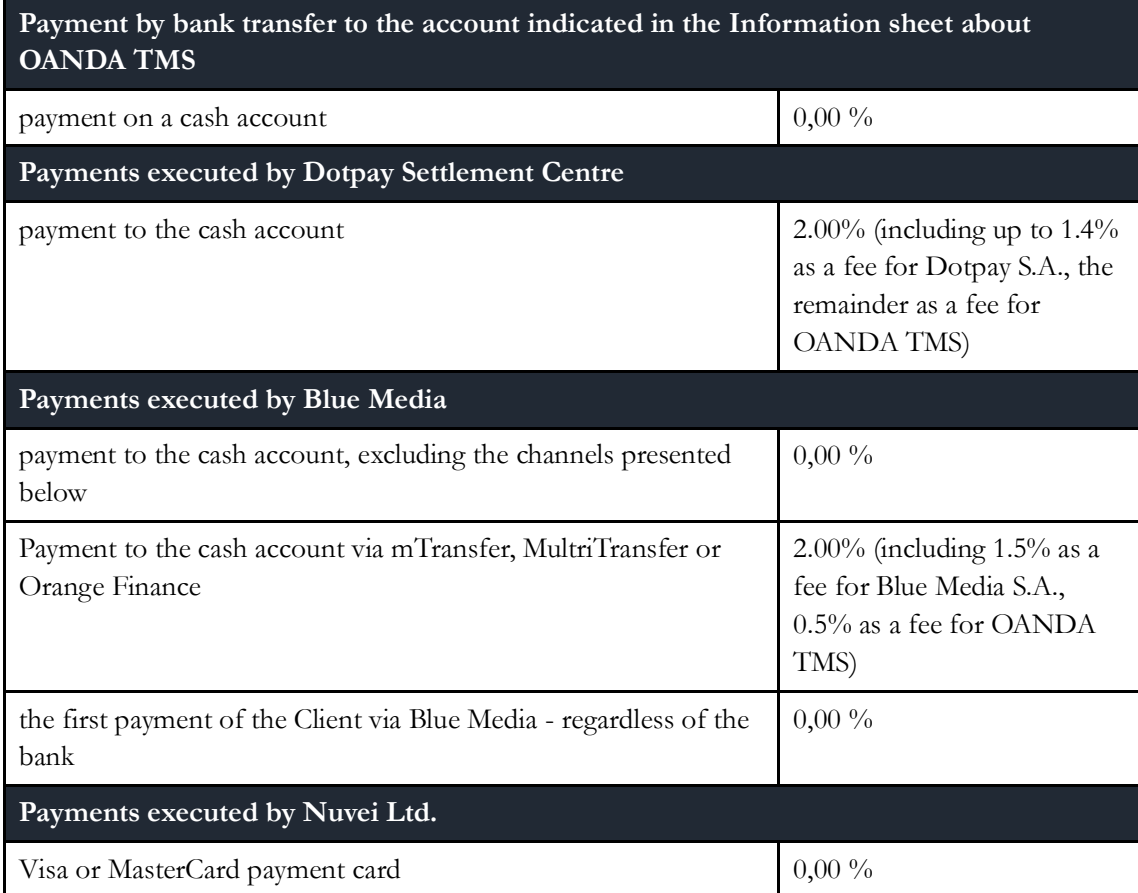

OANDA TMS Brokers S.A. with its registered office in Warsaw, Rondo Daszyńskiego 1, 00-843 Warsaw, registered by the District Court for the Capital City of Warsaw in Warsaw, XII Commercial Division of the National Court Register under KRS number 0000204776, NIP number 5262759131, Initial capital: PLN 3,537.560 paid in whole. OANDA TMS Brokers S.A. is subject to the supervision of the Polish Financial Supervision Authority on the basis of an authorization of April 26, 2004 (KPWiG-4021-54-1/2004).

# **Appendix No. 2**

Fees related to the execution of payments into the Client's cash account in the case of service variant Stocks

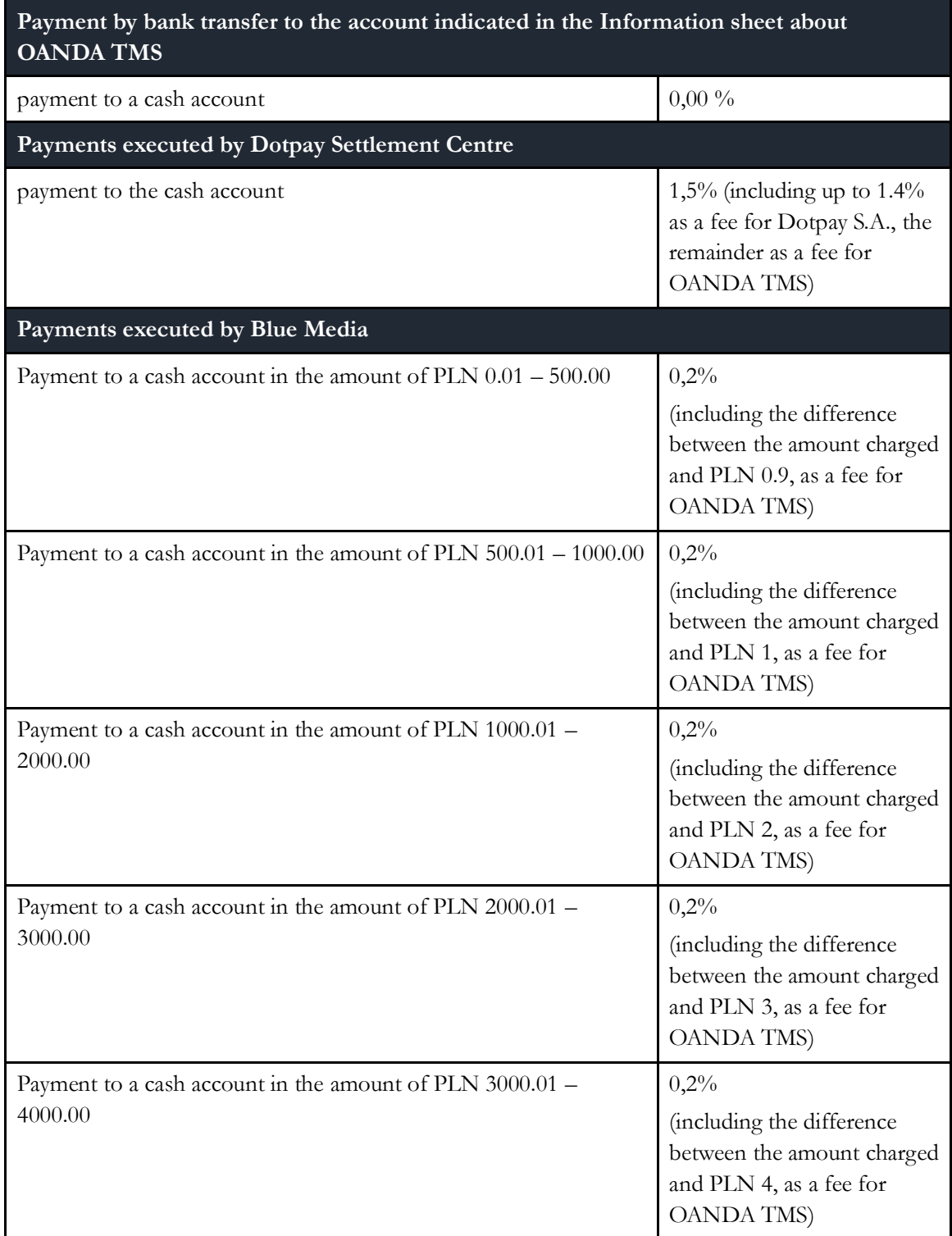

OANDA TMS Brokers S.A. with its registered office in Warsaw, Rondo Daszyńskiego 1, 00-843 Warsaw, registered by the District Court for the Capital City of Warsaw in Warsaw, XII Commercial Division of the National Court Register under KRS number 0000204776, NIP number 5262759131, Initial capital: PLN 3,537.560 paid in whole. OANDA TMS Brokers S.A. is subject to the supervision of the Polish Financial Supervision Authority on the basis of an authorization of April 26, 2004 (KPWiG-4021-54-1/2004).

| Payment to a cash account in the amount of PLN 4000.01 -<br>5000.00   | 0,2%<br>(including the difference<br>between the amount charged<br>and PLN 5, as a fee for<br><b>OANDA TMS</b> )  |
|-----------------------------------------------------------------------|----------------------------------------------------------------------------------------------------|
| Payment to a cash account in the amount of PLN 5000.01 -<br>10000.00  | 0,2%<br>(including the difference<br>between the amount charged<br>and PLN 10, as a fee for<br><b>OANDA TMS</b> ) |
| Payment to a cash account in the amount of PLN 10000.01 -<br>15000.00 | 0,2%<br>(including the difference<br>between the amount charged<br>and PLN 15, as a fee for<br><b>OANDA TMS</b> ) |
| Payment to a cash account in the amount of PLN 15000.01 -<br>20000.00 | 0,2%<br>(including the difference<br>between the amount charged<br>and PLN 20, as a fee for<br><b>OANDA TMS</b> ) |
| Payment to a cash account in the amount of PLN 20000.01 -<br>30000.00 | 0,2%<br>(including the difference<br>between the amount charged<br>and PLN 25, as a fee for<br><b>OANDA TMS</b> ) |
| Payment to a cash account in the amount of PLN 30000.01 -<br>35000.00 | 0,2%<br>(including the difference<br>between the amount charged<br>and PLN 30, as a fee for<br><b>OANDA TMS</b> ) |
| Payment to a cash account in the amount of PLN 35000.01 -<br>40000.01 | 0,2%<br>(including the difference<br>between the amount charged<br>and PLN 35, as a fee for<br><b>OANDA TMS</b> ) |
| Payment to a cash account in the amount of PLN 40000.01 -<br>45000.00 | 0,2%<br>(including the difference<br>between the amount charged                                                   |

District Court for the Capital City of Warsaw in Warsaw, XII Commercial Division of the National Court Register under KRS number 0000204776, NIP number 5262759131, Initial capital: PLN 3,537.560 paid in whole. OANDA TMS Brokers S.A. is subject to the supervision of the Polish Financial Supervision Authority on the basis of an authorization of April 26, 2004 (KPWiG-4021-54-1/2004). OANDA TMS Brokers S.A. with its registered office in Warsaw, Rondo Daszyńskiego 1, 00-843 Warsaw, registered by the

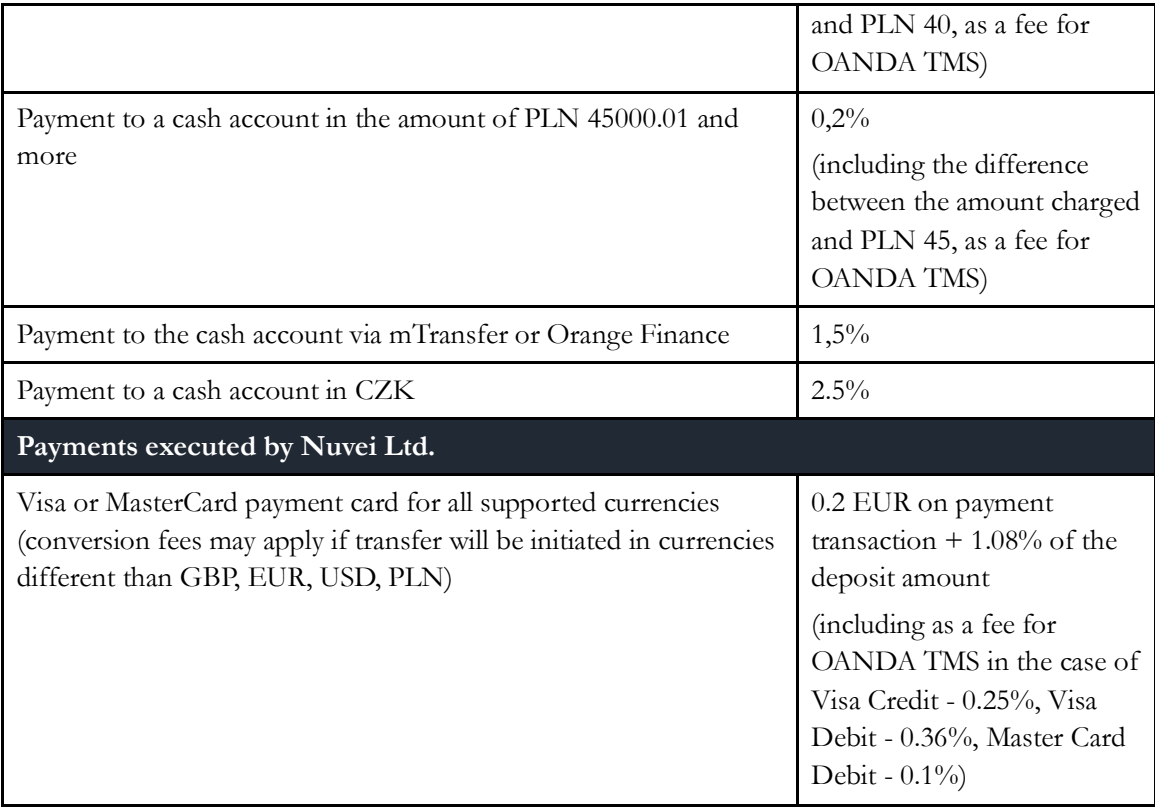

District Court for the Capital City of Warsaw in Warsaw, XII Commercial Division of the National Court Register under KRS number 0000204776, NIP number 5262759131, Initial capital: PLN 3,537.560 paid in whole. OANDA TMS Brokers S.A. is subject to the supervision of the Polish Financial Supervision Authority on the basis of an authorization of April 26, 2004 (KPWiG-4021-54-1/2004).

#### **Appendix No. 3**

Fees pursuant to § 3 para. 13 of the Terms and Conditions.

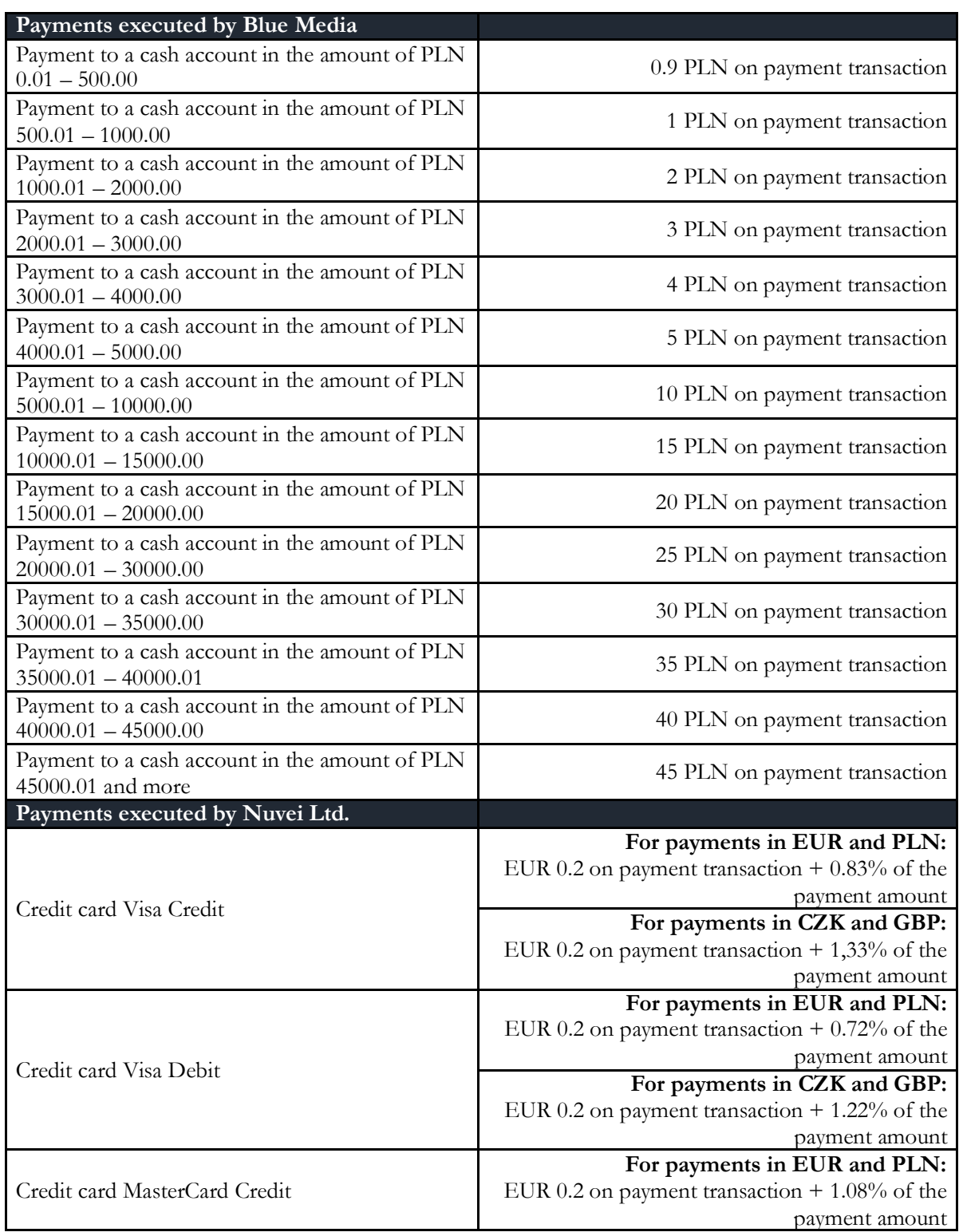

District Court for the Capital City of Warsaw in Warsaw, XII Commercial Division of the National Court Register under KRS number 0000204776, NIP number 5262759131, Initial capital: PLN 3,537.560 paid in whole. OANDA TMS Brokers S.A. is subject to the supervision of the Polish Financial Supervision Authority on the basis of an authorization of April 26, 2004 (KPWiG-4021-54-1/2004). OANDA TMS Brokers S.A. with its registered office in Warsaw, Rondo Daszyńskiego 1, 00-843 Warsaw, registered by the

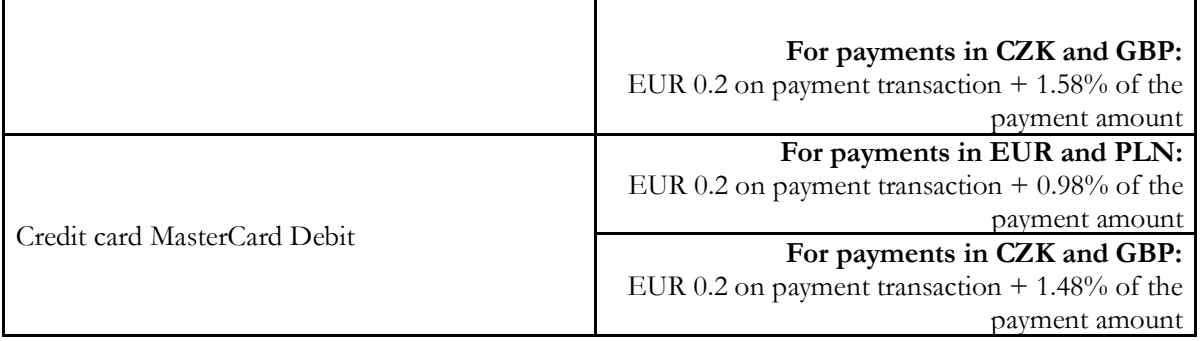

District Court for the Capital City of Warsaw in Warsaw, XII Commercial Division of the National Court Register under KRS number 0000204776, NIP number 5262759131, Initial capital: PLN 3,537.560 paid in whole. OANDA TMS Brokers S.A. is subject to the supervision of the Polish Financial Supervision Authority on the basis of an authorization of April 26, 2004 (KPWiG-4021-54-1/2004).